,  $($  361005) : the contract of  $\mathcal{A}$  , and  $\mathcal{A}$  , and  $\mathcal{A}$  , and  $\mathcal{A}$  , and  $\mathcal{A}$ , , , , , :  $\qquad \qquad ; \qquad \qquad ; \qquad \qquad ;$ : TP311 : A : 1673 - 629 X(2009) 02 - 0187 - 03  $\begin{array}{cc} 19 & 2 \\ 2009 & 2 \end{array}$ COMPUTER TECHNOLOGY AND DEVELOPMENT Vol. 19 No. 2<br>Feb. 2009 2009 View metadata, citation and similar papers at <u>core.ac.uk</u> brought to you by **CORE** provided by Xiamen University Institutional Repository

## **Framing and Implementation of Statistical Data Query System**

HE Rong gang , CHEN Qi-an

(School of Information Science and Technology , Xiamen University ,Xiamen 361005 ,China)

Abstract **:**Take the statistical agency daily statistical data as a foundation ,cleaning up the primary data to construct the database which satisfy the system requirements. Create framework which includes index associate by years and index associate by industry. Proposed a method of query based on index ,limited corporation and time ,also can add filtrate condition if it is needed. It makes statistical query more easier and multiplicity. The query result using the tabular form has the clear explicit characteristic , and the later period processes is easier. **Key words :**statistical data ;index associate ;query

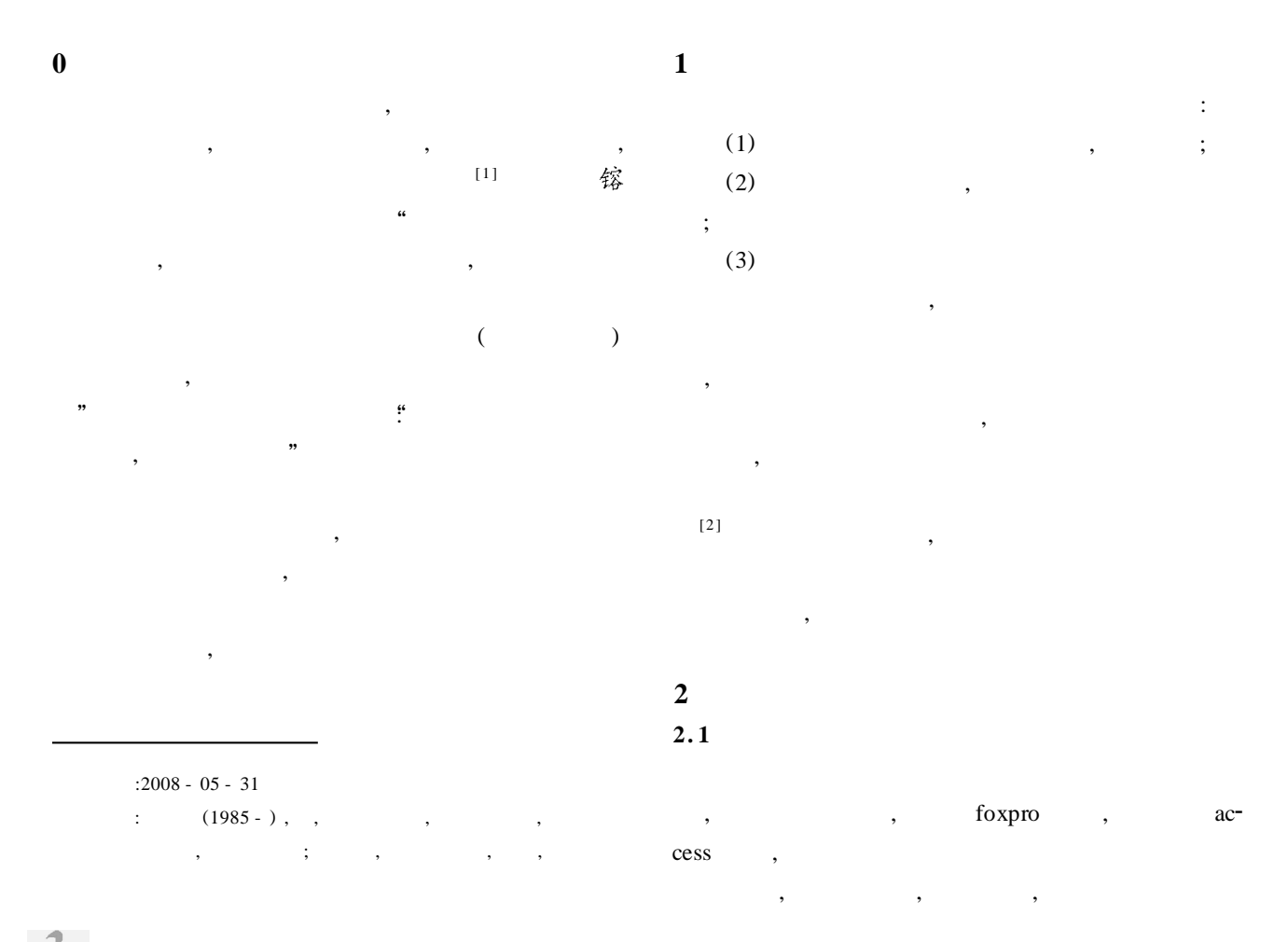

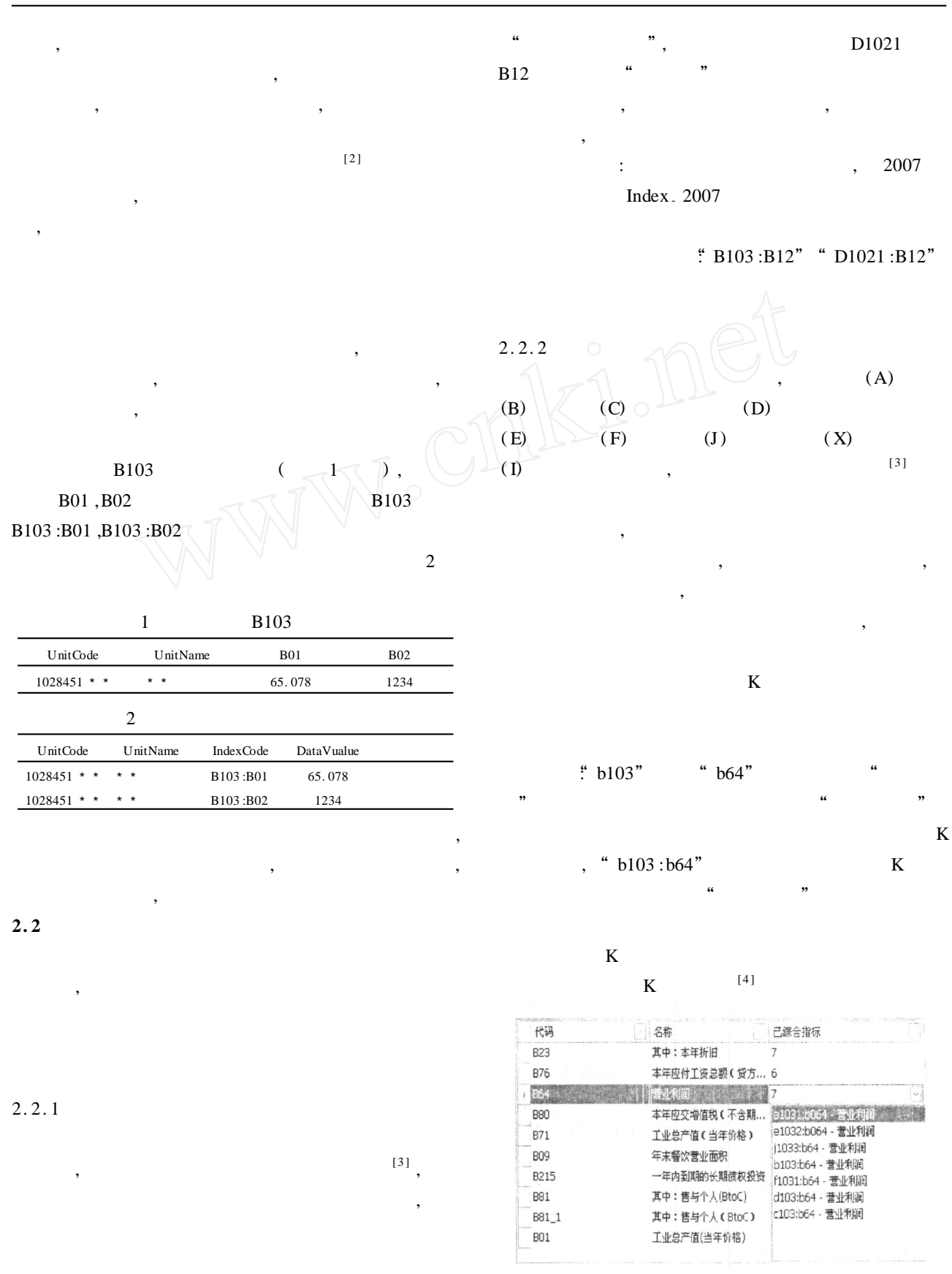

B103 B12

,

,

1

,

 $1 \qquad \qquad ,$ 

, ,

## 2. 2. 3

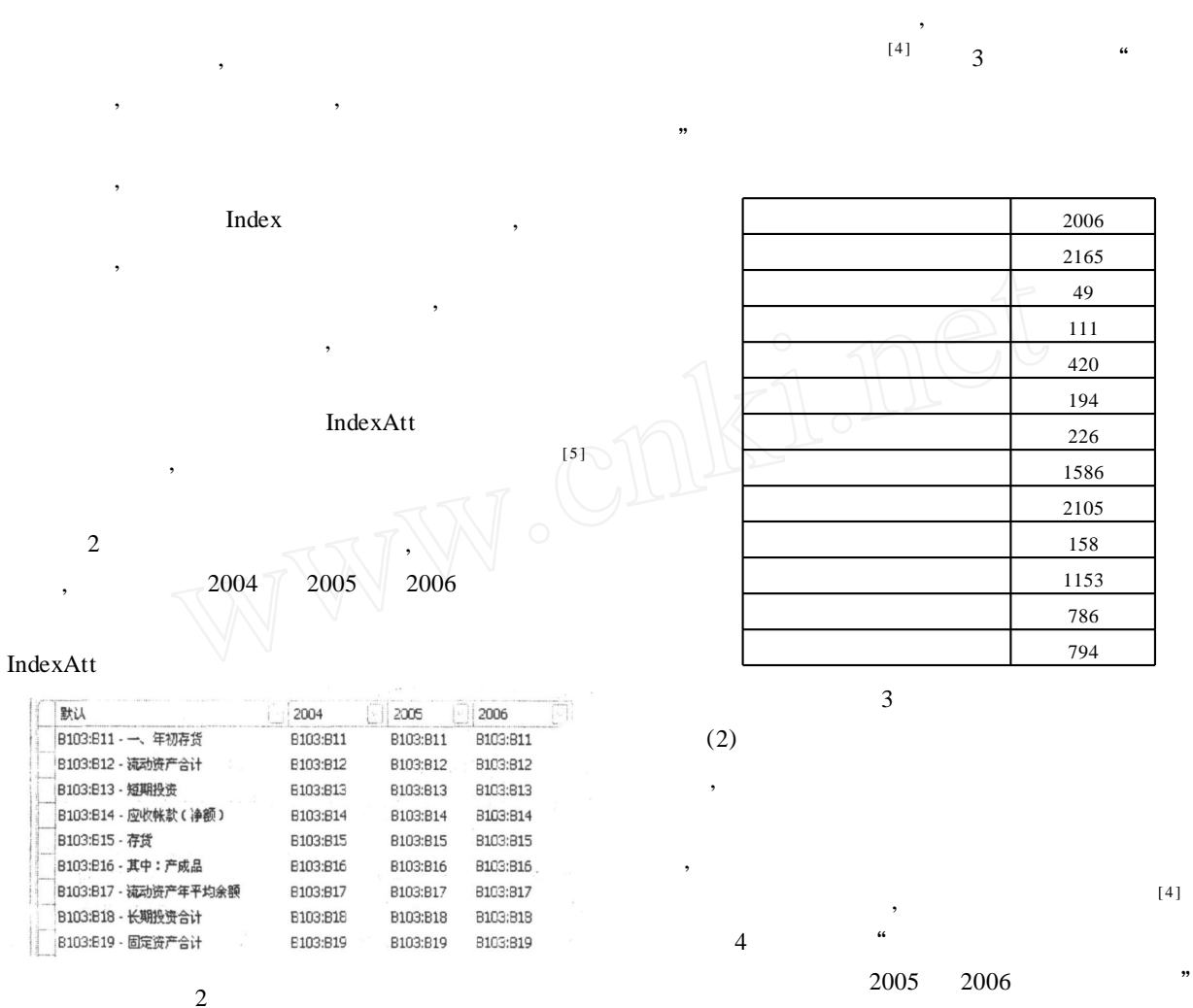

, ,

, where  $\mathbf{r}$  is the set of  $\mathbf{r}$  is the set of  $\mathbf{r}$  is the set of  $\mathbf{r}$ 

,

**3**

,

[5 ] ,

 $\mathcal{D}$ 

(1)

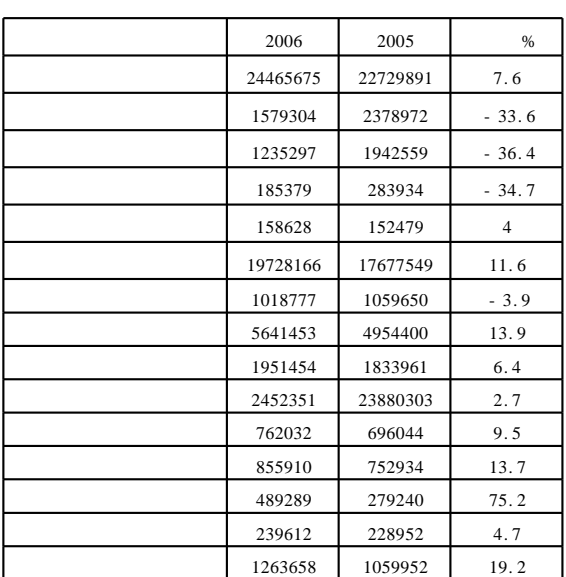

4

 $($  192  $)$ 

,

, ,

,

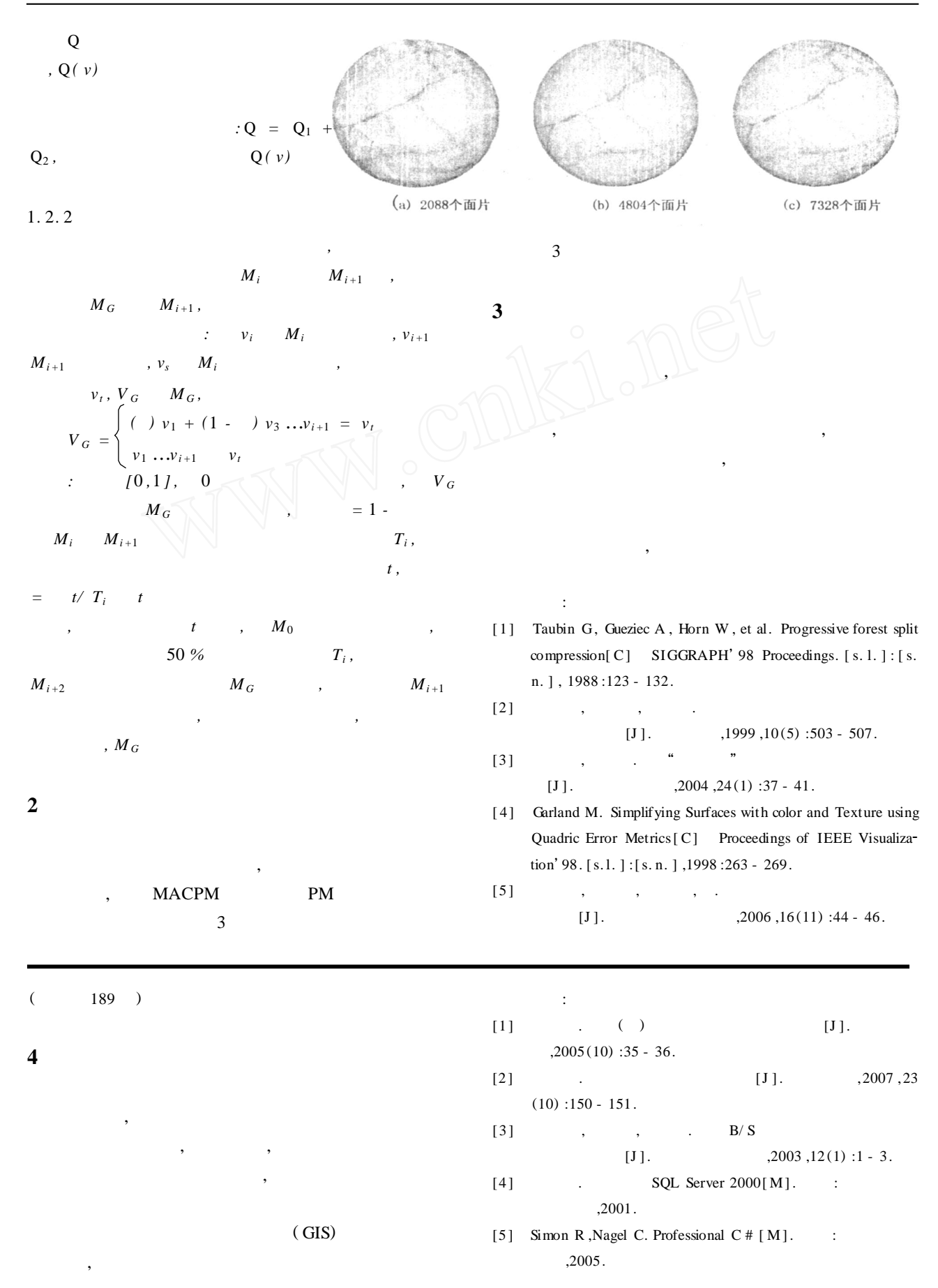